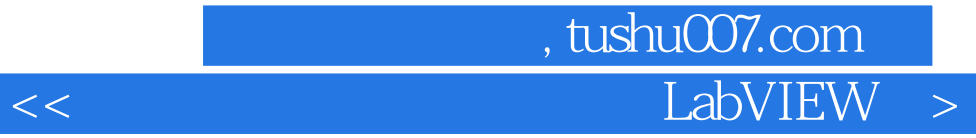

<< LabVIEW >>

- 13 ISBN 9787560610313
- 10 ISBN 7560610315

出版时间:2001-8

PDF

## http://www.tushu007.com

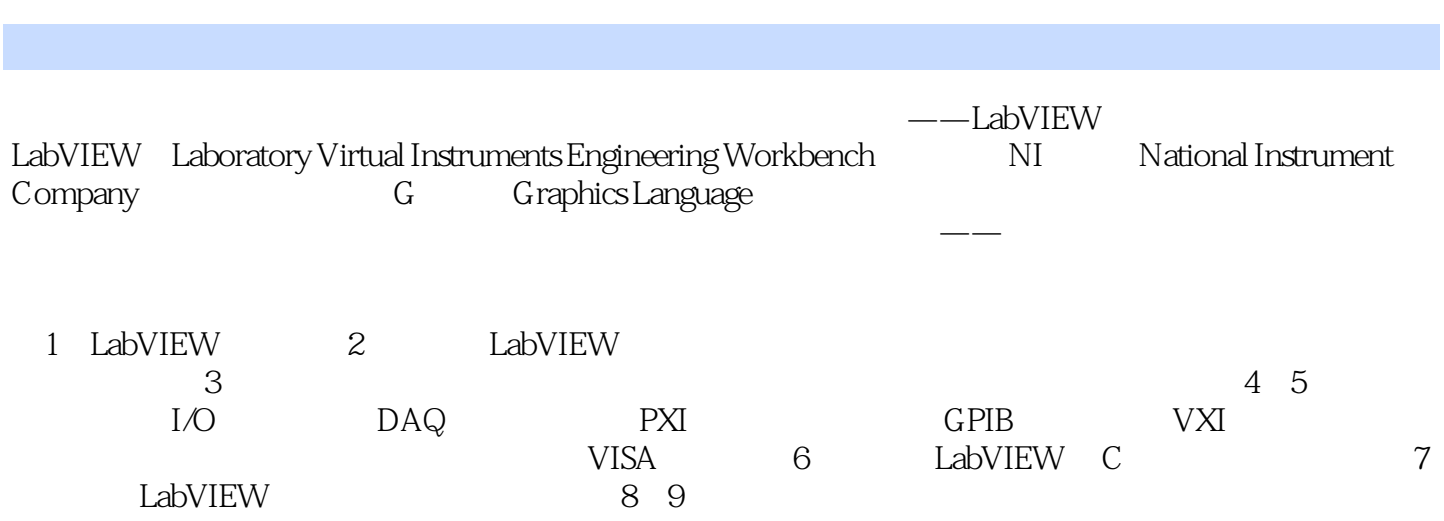

第一图书网, tushu007.com

 $<<$  LabVIEW  $>$ 

## , tushu007.com LabVIEW

1 LabVIEW 1. 1 1. 1 1. 1 1. 2 LabVIEW 1. 2 1. 1. 2 1. 2 LabVIEW 1. 2 1. 2 LabVIEW 1. 2. 1 LabVIEW 1. 2. 2 LabVIEW 1. 2. 3 LabVIEW5. 1 软件 1. 2. 4 如何安装LabVIEW5. 1软件 1. 2. 5 LabVIEW软件包内容简介 1. 3  $1. 3. 1 1 1$   $NewVI$  VI  $1. 3. 2$  $\begin{array}{ccccccccc}\n & 1 & 2 & \text{Open VI} & , & & \text{VII} & & 1.3 & 3 & 1 & 3 & \text{Open VI} \\
\text{File Dialog} & & \text{VI} & & 1.3 & 4 & 1 & 4 & \text{Tw} \\
\text{Channel Oscilloscope} & & & 2 & \text{LabVIEW} & & 2 & 1\n\end{array}$  $File \, Dialog \hspace{1.5cm} \text{VI} \hspace{1.5cm} 1. \, 3. \, 4 \hspace{1.5cm} 1 \hspace{1.3cm} 4$   $\hspace{1.5cm} \text{Twc}$ Channel Oscilloscope 2 LabVIEW 2. 1 2. 2  $\frac{2}{3}$  Tools Palette 2. 3  $\frac{2}{3}$  Controls Palette 2. 3. 1 (Controls) 2. 2. 2. 2. 2. 2. 2. 2. 3. 2 Aumeric 2. 3. 3 Aboolean 板 2. 3. 4 数组和类(Array& Cluster)子模板 2. 3. 5 图形(Graph)子模板  $2.4$  Functions Palette  $2.4.1$  Functions  $2.4.2$ (Structures – Antago Cruster – 2. 4. 1<br>
Structures 2. 4. 3 2. 4. 4 Functions<br>
Roolean 2. 4. 5 Comparison (Boolean) and 2. 4. 5 Comparison 3 Secondary 3 信号分析处理与 Signal Processing. Mathematics子模板 3. 1 Signal Processing子模板简介 3. 2 Signal Generation 3. 2. 1 Signal Generation 3. 2. 2 生函数(Sine Wave. vi)的离散时间序列 3. 3 Time Domain子模板与时域分析 3. 3. 1  $Time$  Domain  $3.3.2$   $3.3.3$ 3. 4 Frequency Domain 3. 4. 1 Frequency Domain 3. 4. 2  $3.4.3$  Real FFT.vi $3.5$  Window.vi  $3.5.1$  Window. vi  $3.5.2$   $3.5.3$  Hamming Window. vi  $3.6$  Filter  $3.6$  1 Filter  $3.6$  2 3. 6. 3 Eutterworth Filters. vi. Chebyshev Filtets. Vi. **Europe 3. 7 Mathematics**  $3.7.1$  Mathematics  $3.7.2$ 3. 7. 3 Probability and Statistics 3. 7. 4 a html  $\frac{3}{1}$  7. 4  $\begin{bmatrix} 4 & \text{Data Acquisition} \\ 4 & \text{Data Acquisition} \end{bmatrix}$   $\begin{bmatrix} 0 & 1 \\ 1 & 0 \end{bmatrix}$  $4.1.1$  DAQ  $4.1.2$ 4 1. 3 4 1. 4  $\overline{4}$  1. 4  $\overline{4}$  1. 5 I 0 Lab PC 1200 4. 1. 6 Lab PC 1200 4. 2. 1. PXI 4. 2 PXI 4. 2. 1 PXI 4. 2. 2 PXI  $PCI$  4. 2. 3 I/O  $PXI$  6040E 4. 2. 4  $2.4$ 4. 3 Data Acquisition 4. 3. 1 Analog Input 4. 3. 2 Analog Output 4. 4 4 CH 4. 4. 4. 4. 4. 4. 1 I/O Lab-PC  $-1200$   $-4.421/O$   $-9XI$   $-6040E$ 5 Instrument I O I O 5. 1 2 2 6 PIB<br>5. 2. 2 6 PIB<br>5. 2. 2 6 PIB  $5.2$  GPIB  $5.2.1$  GPIB  $5.2.2$  GPIB  $5.2.3$  GPIB  $I/O$   $5.2.4$  GPIB  $5.2$ 5 GPIB 5.3 VXI 5.3. 1 VXI  $5.3.2$  VXI and  $5.3.3$  VXI and  $5.3.3$  VXI and  $1$  O  $\frac{333 \text{ V}}{53.5 \text{ V}}$   $\frac{10}{54}$  RS -232/485)简述 5. 4. 1 Serial串口子模板简介 5. 4. 2 Serial总线虚拟仪器测试系统I 0 5. 4. 3 Serial 5. 5 VISA 5. 5. 1 VISA  $5.5.2$   $5.5.3$  VISA  $5.5.4$ VISA  $5.55$  VISA  $5.6$ 6 Advanced LabVIEW C 6. 1 6. 2

, tushu007.com  $\leq$   $\leq$ 

## Advanced 6.3 CIN C 6.4 CIN 6. 4. 1 CIN 6. 4. 2 CIN 6.5 CIN 6.5.1 C  $*$ . C 6. 5. 2 C 6. 5. 3 \*. C 6. 5. 4 6. 5. 4 6.5.5 6.6 CIN HY 1232 6. 6. 1 HY 1232 6. 6. 2 6. 6. 2 6. 7 In Port. vi. Out Port. vi and the control of  $6.7.1$  In Port. vi. Out Port. vi and  $6.7.2$  In Port. vi. Out Port. vi<br>
8. 7. 3 Port. vi<br>
8. 7. 3 In Port. vi<br>
0. 0. 1 Port. vi a 7 Communication 7. 1  $7. 1. 1$   $7. 1. 2$   $7. 1. 3$ 7. 1. 4 7. 1. 5 7. 2 Communication<br>TCP 7. 2 2 TCP 7. 2. 1 TCP 7. 2. 3 DataSocket 7. 3 DataSocket 7. 3. 1 DataSocket 7. 3. 2 DataSocket 7. 3. 3 DataSocket  $7.3.4$  7. 4 System Exec. vi 7. 4. 1 System Exec. vi 2. 4. 2 contract 8  $VI$  8. 1 8. 2 8. 2 8. 2. 1  $8.2.2$   $8.2.3$  $8.2.4$  VI  $8.3$  8. 3  $4 \times 8.5$ 9 9. 1 LabVIEW 9. 2  $9.3$   $9.4$  $9.42$  $9.4.3$  RLC RLC  $9.4.4$   $9.4.5$  $9.46$  9. 4. 6

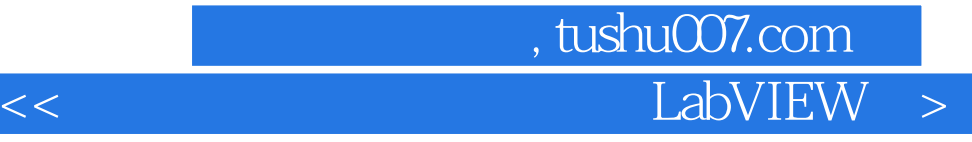

本站所提供下载的PDF图书仅提供预览和简介,请支持正版图书。

更多资源请访问:http://www.tushu007.com